## SAP ABAP table PRD\_SRVCPRODCRTCO\_COM {Proxy Structure (generated)}

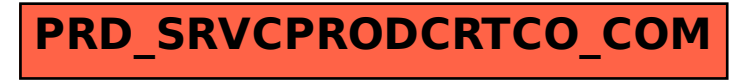